### **BAB III**

### **METODE PENELITIAN**

### **3.1 Desain Penelitian**

Dalam sebuah penelitian adanya perencanaan yang matang sangat diperlukan, agar penelitian yang dilakukan mempunyai pedoman yang jelas sehingga peneliti tersebut dapat terlaksana dan berjalan secara terarah, efektif dan efisien. Maka dari itu penelti membuat desain penelitian sebagai pedoman penelitiannya.

Jonathan Sarwono (2006, hlm 79) menyatakan bahwa desain penelitian bagaikan sebuah peta bagi peneliti yang menuntun serta menentukan arah bagi berlangsungnya proses penelitian secara benar dan tepat sesuai dengan tujuan yang telah ditetapkan.

Metode penelitian ini berisi tentang pendekatan penelitian, tempat dan waktu penelitian, desain penelitian, definisi operasional variabel penelitian, populasi penelitian, teknik pengumpulan data, instrumen penelitian dan pengukuran, uji validitas, uji reabilitas dan teknik analisis data yang diuraikan sebagai berikut:

#### **3.2 Metode Penelitian**

Penelitian ini menggunakan metode penelitian deskriptif untuk menggambarkan suatu fenomena yang terjadi saat ini di lingkungan pendidikan. Sebagaimana yang dikemukakan oleh Sugiyono (2009, hlm. 29) bahwa : " metode deskriptif adalah sutu metode yang berfungsi untuk mendeskripsikan atau memberi gambaran terhadap objek yang diteliti melalui data data atau sampel yang terkumpul sebagaimana adanya tanpa melakukan analisis dan membuat kesimpulan yang berlaku untuk umum".

Penelitian deskriptif berusaha mendeskripsikan suatu peristiwa yang menjadi pusat perhatian tanpa memberi perlakuan khusus pada peristiwa tersebut. Disamping itu , Sukmadinata (2013, hlm.72) mengemukakan bahwa : "penelitian deskriptif adalah suatu bentuk penelitian yang ditunjukkan untuk mendeskripsikan fenomena-fenomena yang ada, baik fenomena alamiah fenomena buatan manusia. Fenomena itu bisa berupa bentuk aktivitas, karakteristik, perubahan, hubungan, kesamaan, dan perbedaan antara fenomena yang satu dengan fenomena lainnya".

### **3.3 Pendekatan Kuantitatif**

Pendekatan yang digunakan dalam penelitian ini adalah pendekatan kuantitatif. Pendekatan kuantitatif merupakan suatu pendekatan yang dilakukan dalam penelitian dengan cara mengukur indikator variabel penelitian sehingga dapat diketahui gambaran dan hubungan antar variabel penelitian. Menurut Sugiyono (2008, hlm.14) metode pendekatan kuantitatif adalah :

Metode penelitian yang berlandaskan pada filsafat positivisme, digunakan untuk meneliti pada populasi atau sampel tertentu, teknik pengambilan sampel pada umumnya dilakukan secara random, pengumpulan data menggunakaninstrumen penelitian, analisis data bersifat kuantitatif/ statistik dengan tujuan untuk menguji hipotesis yang telah ditetapkan.

Pendekatan kuantitatif digunakan untuk mengukur tiap-tiap variabel yang ada dalam penelitian sehingga diketahui tingkat keterhubungan melalui teknik perhitungan statistik.

#### **3.4 Partisipan dan Lokasi Penelitian**

### **3.4.1 Partisipan**

Menurut KBBI partisipan adalah "orang yang ikut berperan serta dalam suatu kegiatan (pertemuan, konferensi, seminar, dan sebagainya)". Yang dimaksud partisipan dalam penelitian ini adalah orang yang terlibat langsung ataupun tidak langsung dalam sebuah kegiatan, salah satunya adalah kegiatan penelitian yang dilakukan oleh peneliti saat ini sehingga peneliti menyimpulkan bahwa yang terlibat dlam penelitian ini adalah pihak lembaga yaitu Inspektorat Jenderal Kementerian Pendidikan dan Kebudayaan Republik Indonesia, pihak kemahasiswaan Universitas Pendidikan Indonesia, pihak akademik Fakultas Ilmu Pendidikan, pihak akademik departemen Administrasi Pendidikan. Sedangkan menurut Djalal dan Supriadi (dalam Yuwono 2001, 201-201) beliau menjelaskan bahwa makna partisipasi adalah pembuat keputusan dengan menyarankan kelompok atau masyarakat ikut terlibat dalam bentuk penyampaian saran dan pendapat, bahan, keterampilan, barang dan jasa.

Dalam penelitian ini yang dijadikan responden adalah pegawai/karyawan Sekretariat Inspektorat Jenderal Kementerian Pendidikan dan Kebudayaan Republik Indonesia. Dasar pertimbangan peneliti dalam menentukan responden adalah relevansi antara masalah yang dikaji yaitu kepemimpinan dan budaya organisasi, dimana pemimpin sebagai pendorong dan pengaruh dalam perubahan budaya organisasi yang berlangsung di lembaga atau organisasi tersebut.

### **3.4.2 Lokasi Penelitian**

Lokasi Penelitian yaitu tempat penelitian dilaksanakan atau bisa dikatakan sebagai tempat sumber data yang akan peneliti cari dalam melaksanakan penelitian. Adapun lokasi dalam penelitian ini adalah Inspektorat Jenderal Kementerian Pendidikan dan Kebudayaan Republik Indonesia yang terletak di Kompleks Kemendikbud Gd B, Jl. Jend. Sudirman, RT.1/RW.3, Senayan, Kota Jakarta Pusat, Daerah Khusus Ibukota Jakarta 10270.

# **3.5 Populasi dan Sampel Penelitian**

# **3.5.1 Populasi Penelitian**

Populasi dalam suatu penelitian merupakan kumpulan individu atau obyek yang merupakan sifat-sifat umum. Menurut Sugiyono (2013, hlm. 117) populasi adalah wilayah generalisasi yang terdiri atas objek/subyek yang mempunyai kualitas dan karakteristik tertentu yang ditetapkan oleh peneliti untuk dipelajari dan kemudian ditarik kesimpulannya.

Dalam penelitian ini yang dijadikan populasi adalah pegawai/karyawan Sekretariat dan Tata Usaha Inspektorat Jenderal Kementerian Pendidikan dan Kebudayaan Republik Indonesia yang berjumlah 96 orang. Dengan persebaran sebagai berikut:

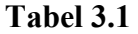

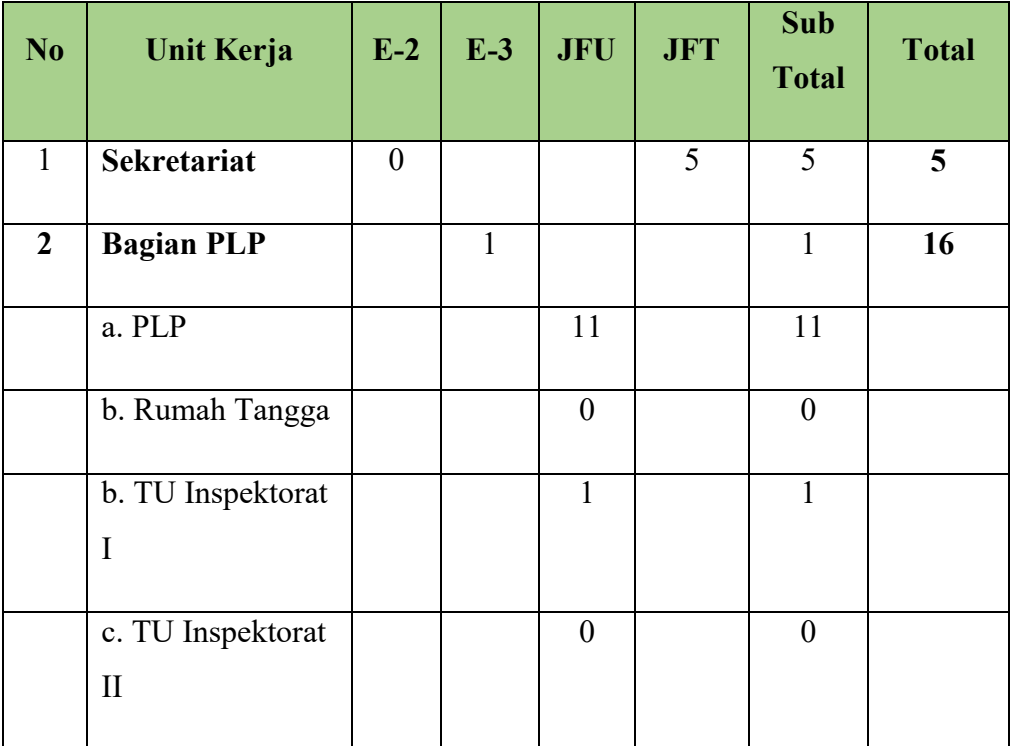

# **Rekapitulasi Jumlah Pegawai Sekretariat Itjen Kemdikbud**

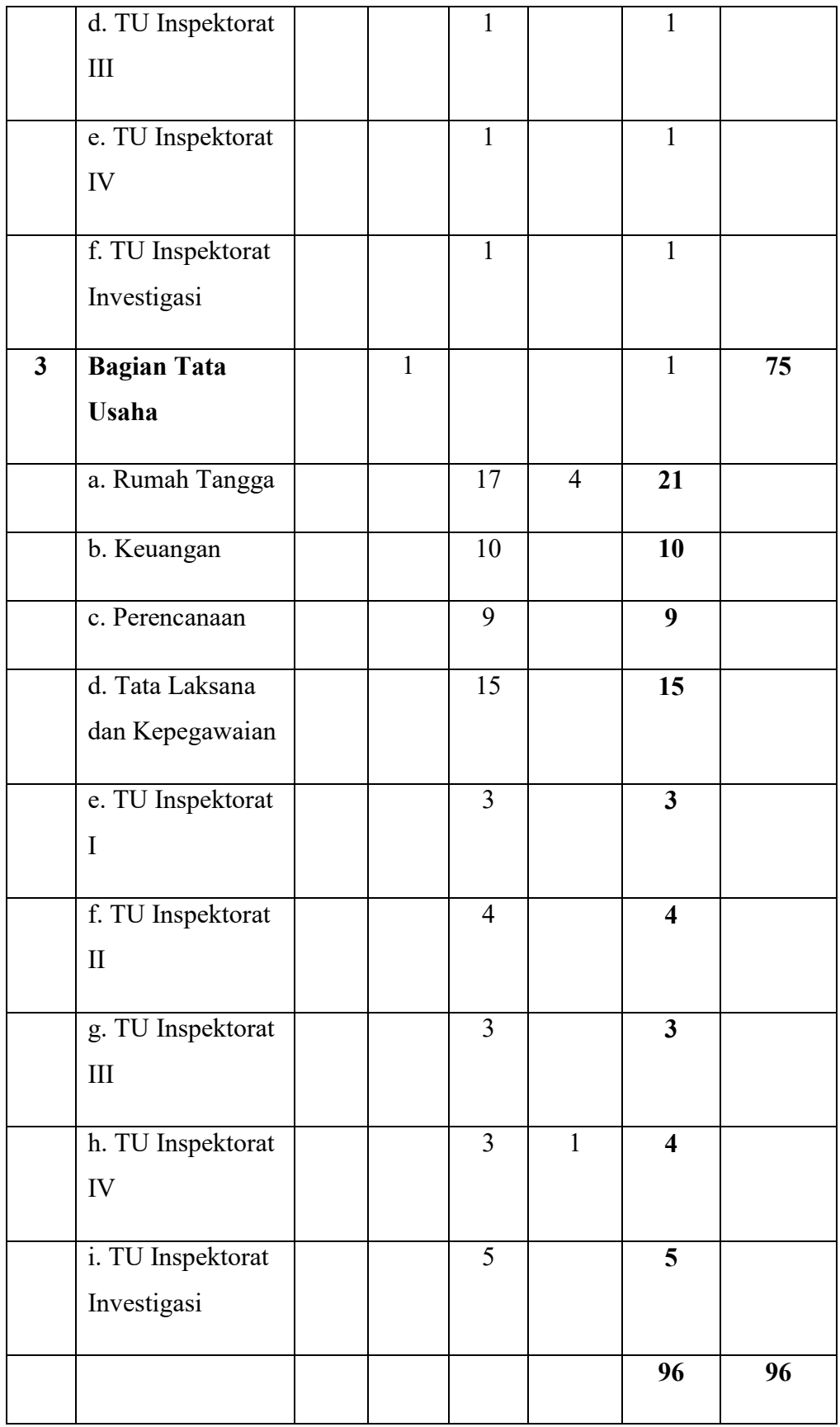

### **3.5.2 Sampel Penelitian**

Setelah populasi dalam penelitian ini didapatkan, maka selanjutnya menentukan besaran sampel sebagai bagian dari populasi yang diambil oleh peneliti untuk dijadikan sebagai subjek penelitian agar mempermudah peneliti dalam melakukan penelitian.

Arikunto dalam Ridwan dan Akdon (2008, hlm 239) mengatakan " Sampel adalah bagian dari populasi sebagian atau wakil populasi yang diteliti)". Jika populasi bear, dan peneliti tidak mungkin mempelajari semua yang ada pada populasi, misalnya karena keterbatasan dana, tenaga dan waktu maka penelitian dapat menggunakan sampel yang diambil dari populasi itu.

Adapun teknik pengumpulan sampel yang digunakan dalam penelitian adalah *Probability Sampling* melalui *Proportionate Stratified Random Sampling*.

Nasution (2009, hlm 92) mengemukakan keuntungan dari penerapan sampling acakan secara proporsi bahwa: " sampel yang diperoleh lebih representative daripada sampel yang diperoleh dengan sampling acakan yang sederhana dengan jumlah yang sama bagi tiap kategori".

Adapun penerapan besaran sampel dlam penelitian ini ditentukan menurut rumus Taro Yamane dalam Riduwan dan Akdon (2008, hlm 254), yaitu dengan rumus:

$$
n = \frac{N}{1 + (N \times d^2)}
$$

Keterangan :

- $n = J$ umlah Sampel
- $N = J$ umlah Populasi
- $d<sup>2</sup>$  $=$  Presisi yang ditetapkan

Dari rumus diatas dapat dihitung jumlah sampel dalam penelitian ini, dengan jumlah populasi diketahui sebesar 96 orang pegawai dan ditentukan pressinya 10%, maka hasil perhitungan besar sampelnya adalah:

$$
n = \frac{96}{1 + (96 \times 10\%)^2} = 48,97 \sim 49
$$

Hasil dari perhitungan rumus diatas berjumlah 48,97 lalu dibulatkan menjadi 49 orang yang akan dijadikan sebagai sampel untuk penelitian, sehingga dalam penelitian ini sampel yang akan digunakan sebanyak 49 pegawai di bidang Sekretariat dan Tata Usaha Inspektorat Jenderal Kementerian Pendidikan dan Kebduayaan Republik Indonesia.

# **3.5.3 Teknik Sampling**

Teknik Sampling yang peneliti gunakan adalah *Proportional Random Sampling*. Pengambilan sampling ini yaitu mengambil subyek dari strata atau setiap wilayah ditentukan seimbang dengan banyaknya subyek dalam masing-masing strata atau wilayah tersebut. Dengan kata lain, setiap pengambilan sampel itu sebanding dengan jumlah populasi.

Untuk menentukan besaran sampel dari masing-masing kategori secara proporsional, dilakukan perhitungan menggunakan rumus *Proportionate Stratified Random Sampling* (Ridwan dan Akdon, 2008, hal 250) yaitu:

$$
n_i = \frac{N_1}{N} \cdot n
$$

Keterangan :

 $n_i$  : Jumlah sampel yang diinginkan setiap strata

 $N_1$  : Jumlah Populasi pada setiap strata

- N : Jumlah seluruh populasi di Inspektorat Kementerian Pendidikan dan Kebudayaan Republik Indonesia bagian Tata Usaha dan Rumah Tangga
- n : Sampel Penelitian

Berdasarkan rumusan di atas, perhitungan jumlah sampel masing-masing bidang yaitu dapat dijelaskan pada tabel dibawah ini:

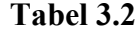

# **Perhitungan Ukuran Sampel Proporsional**

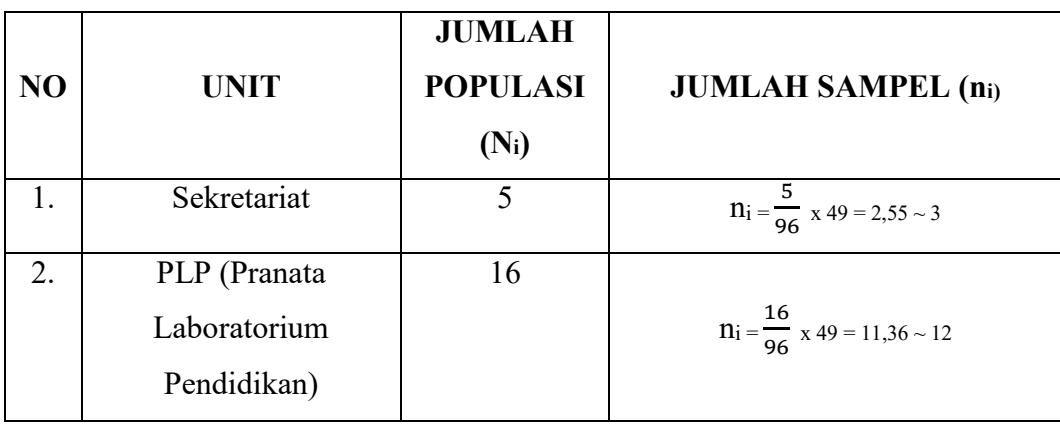

**Yoseline Hernandes, 1705370** *PENGARUH KEPEMIMPINAN TERHADAP BUDAYA ORGANISASI PADA ERA COVID-19 DI INSPEKTORAT JENDERAL KEMENTERIAN PENDIDIKAN DAN KEBUDAYAAN REPUBLIK INDONESIA* Universitas Pendidikan Indonesia | repository.upi.edu | perpustakaan.upi.edu

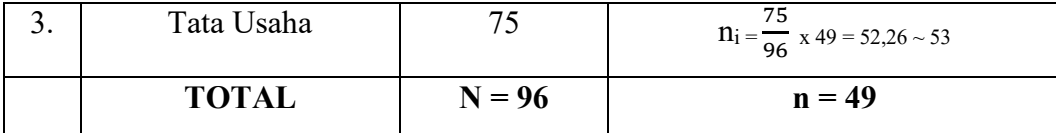

Setelah dilakukan perhitungan, jumlah sampel yang dibutuhkan sebasar 49 responden pegawai sekretariat dan tata usaha Inspektorat Jenderal Kementerian Pendidikan dan Kebudayaan Republik Indonesia antara lain, pada unit Sekretariat sebanyak 3 orang pegawai, PLP sebanyak 12 orang pegawai, dan Tata Usaha sebanyak 53 orang pegawai.

### **3.6 Instrumen Penelitian**

Sugiyono (2012, hlm 59) mengemukakan bahwa instrumen penelitian digunakan sebagai alat pengumpul data berbentuk test, angket/kuisioner, pedoman wawancara atau observasi. Sebelum digunakan untuk pengumpulan data, amka instrumen penelitian ini harus terlebih dulu diuji validitas dan reliabiltasnya karena kualitas instrumen yang idgunakan untuk mengumpulkan data. Oleh karena itu, instrumen yang menghasilkan data yang valid dan reliabel apabila instrumen tersebut tidak digunakan secara tepat dalam pengumpulan datanya.

### **3.6.1 Teknik Pengumpulan Data**

Untuk memperoleh data yang diperlukan, dibutuhkan akat pengumpul data yang sesuai dengan karakteristik sumber data yang bersangkutan. Dalam peneltian ini, peneliti mengumpulkan data dengan menggunakan wawancara, kuisioner (angket), dans tudi dokumentasi.

# **3.6.1.1 Wawancara**

Wawancara atau interview merupakan salah satu bentuk teknik pengumpulan data yang banyak digunakan dalam penelitian deskriptif kualitatif dan deskriptif kuantitatif (Nana Syaodiah, 2005, hlm. 216). Menurut Sugiyono (2012, hlm. 72) wawancara digunakan sebagai teknik pengumpulan data apabila peneliti ingin melakukan studi pendahuluan atau menentukan permasalahan yang ahrus diteliti.

Peneliti menggunakan wawacara yang terstruktur, yaitu dalam melakukan wawancara, peneliti telah menyiapkan instrumen berupa pertanyaan-pertanyaan tertulis sebagai atudi pendhuluan dalam penelitian. Dengan wawancara terstruktur ini, setiap responden diberi pertanyaan yang sama dan peneliti mencatatnya.

Isi pertanyaan dapat mencakung fakta, data, pengetahuan, konsep, pendapat, persepsi, atau evaluasi responden berkenaan dengan fokus masalah atau variabel-variabel yang dikaji dalam penelitian. Dalam persiapan wawancara selain penyusunan pedoman, yang sangat

penting bagi peneliti yaitu membina hubungan baik dengan responden. Hal penting lain yang perlu mendapatkan perhatian serius bagi peneliti yaitu perkara atau pencatatan data.

# **3.6.1.2 Angket**

Angket ini berisikan pertanyaan atau pernyataan pokok yang bisa dijawab oleh responden, tidak ada anak pernyataan dalam pemberian jawaban atau respon. Responden mempunyai kebebasan untuk memberikan jawaban atau respon sesuai dengan persepsinya. Angket yang digunakan oleh peneliti menggunakan angket tertutup, yaitu pertanyaan atau pernyataan telah memiliki alternatif jawaban (option) yang tinggal dipilih oleh responden. Responden tidak bisa memberikan jawaban atau respon lain kecuali yang telah tersedia sebagai alternatif jawaban.

Nan Syaodih ( 2008, hlm. 219) mengemukakan bahwa angket atau kuisioner merupakan suatu teknik ayai vata pengumpulan data secara tidak langsung (peneliti tidak langsung bertanya-tanya dengan responden). Instrumen atau alat pengumpulan datanya juga disebut angket sejumlah pertanyaan atau pernyataan yang harus dijawab atau direspon oleh responden.

# **3.6.1.3 Studi Dokumentasi**

Studi Dikumentasi merupakan suatu bentuk teknik oengumpulan data dengan menghimpun dan menganalisis dokumen-dokumen, baik dokumen tertulis, gambar, maupun elektronik (Nana Syaodih, 2013, hlm. 221). Dokumen yang dihimpun merupakan dokumen penting yang diperlukan dalam penelitian sesuai dengan tujuan dan fokus masalah penelitian.

# **3.6.2 Menyusun Alat Pengumpulan Data**

Setelah menentukan alat pengumpulan data, maka langkah selanjutnya adalah menyusun alat pengumpulan data agar valid dan reliable. Untuk itu prosedur yang harus dilakukan adalah sebagai berikut:

- a. Menentukan variabel-variabel yang akan diteliti, yaitu variabel X (Kepemimpinan) dan variabel Y (Budaya Organisasi).
- b. Menentukan indikator dari masing-masing variabel tersebut dan mengidentifikasi sub indikator, dengan beberapa indikator seperti yang telah disebutkan dalam bagian sebelumnya.
- c. Menyusun kisi-kisi angket.
- d. Menyusun pernyataan dari masing-masing variabel disertai dengan alternatif jawabannya.

e. Menetapkan kriteria penskoran untuk setiap alternatif jawaban menggunakan Skala Likert dengan empat alternatif jawaban.

### **3.6.2.1 Variabel**

Variabel penelitian merupakan sesuatu hal yang berbentuk apa saja yang ditetapkan oleh peneliti untuk dipelajari sehingga diperoleh informasi tentang hal tersebut, kemudian ditarik kesimpulannya.

Dalam penelitian ini terdapat dua variabel, yaitu variabel bebas dan variabel terikat. Variabel bebas merupakan sebab yang diperkirakan dari bebrapa perubahan variabel terikat (Robbins, 2009, hlm. 23). Sedangkan variabel terikat meruapakan faktor utama yang ingin dijelaskan atau diprediksi dan dipengaruhi oleh bebrapa faktor lain (Robbins, 2009, hlm 23).

### **3.6.2.2 Definisi Konseptual**

Kepemimpinan merupakan pemimpin yang kharismatik dan mempunyai peran sentral serta strategi dalam membawa organisasi mencapai tujuannya. Pemimpin transformasional juga harus mempunyai kemampuan untuk menyamakan visi masa depan dengan bawahannya, serta mempertinggi kebutuhan bawahan pada tingkat yang lebih tinggi dari pada apa yang mereka butuhkan.

Budaya organisasi adalah sistem kepercayaan dan sikap bersama yang berkembang dalam suatu organisasi dan membimbing perilaku para anggotanya. Selain itu, budaya organisasi juga dapat didefinisikan sebagai filosofi, ideologi, nilai-nilai, asumsi, kepercayaan, harapan, sikap dan norma-norma yang menyatukan suatu organisasi serta disebarluaskan oleh para karyawannya.

### **3.6.2.3 Definisi Operasional**

Definisi operasional merupakan suatu definisi yang didasarkan pada karakteristik yang dapat diobservasi dari apa yang sedang didefinisikan atau mengubah konsep-konsep yang berupa konstruk dengan kata-kata yang menggambarkan perilaku atau gejala yang dapat diamati dan yang dapat diuji dan ditentukan kebenarannya oleh orang lain (Koentjaraningrat, 1991, hlm. 23).

Kepemimpinan dalam penelitian ini adalah penilaian mengenai kemampuan pemimpin dalam berperan serta memciptakan strategi dalam membawa organisasi mencapai tujuannya. Dalam hal ini pemimpin mempengaruhi orang lain untuk merubah budaya lama ke budaya baru guna mencapai keefektifan dan kesuksesan organisasi dan pegawai dapat merasakan peran pemimpin yang maksimal dalam memberikan perubahan yang positif di dalam organisasi ditengah pandemi covid-19 saat ini.

Budaya organisasi dalam penelitian ini adalah sistem nilai yang dianut oleh anggota organisasi yang kemudian mempengaruhi cara mereka dalam bekerja, berperilaku dan beraktivitas pada era pandemi Covid-19 yang sedang terjadi saat ini.

# **3.6.2.4 Kisi-Kisi Penelitian**

Setelah memberikan definisi operasional setiap variabel, kemudian peneliti menentukan indikator-indikator yang akan diukur. Setelah itu, indikator tersebut dipaparkan menjadi butir-butir pertanyaan atau pernyataan dengan menyusun kisi-kisi penelitian. Adapun kisi-kisi penelitian ini antara lain sebagai berikut:

#### **Tabel 3.3**

**Kisi-Kisi Penelitian Variabel X (Kepemimpinan) dan Variabel Y (Budaya** 

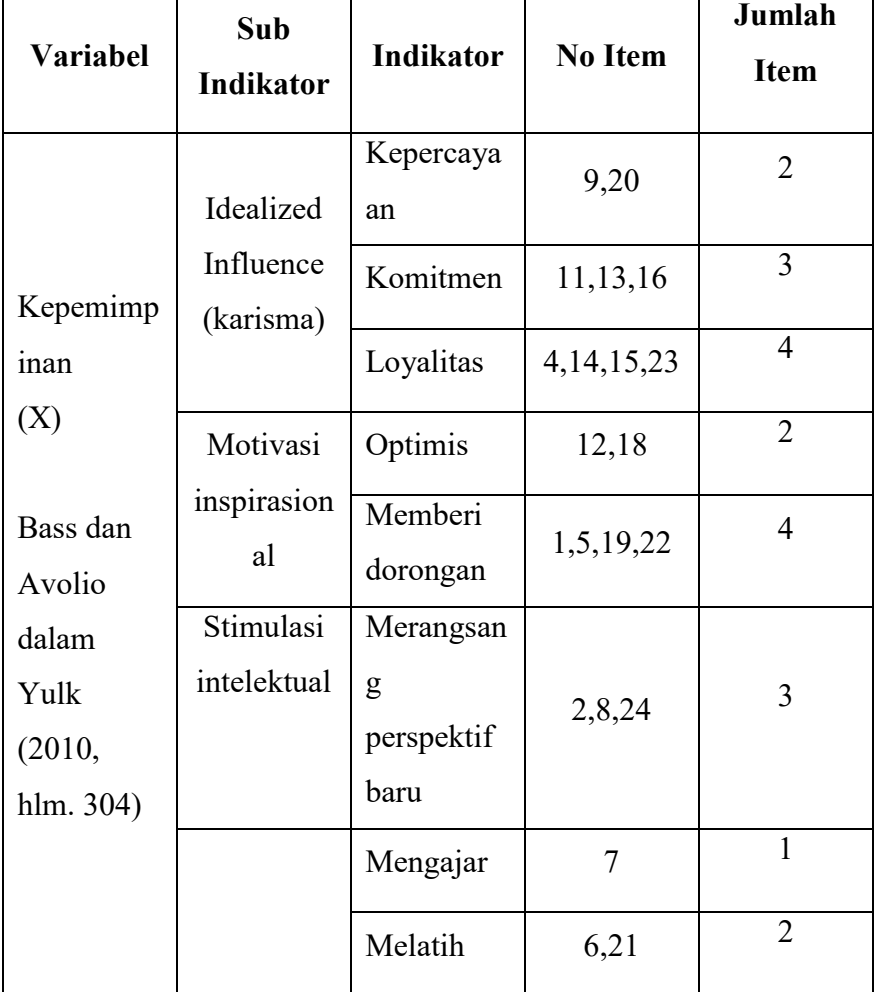

**Organisasi)**

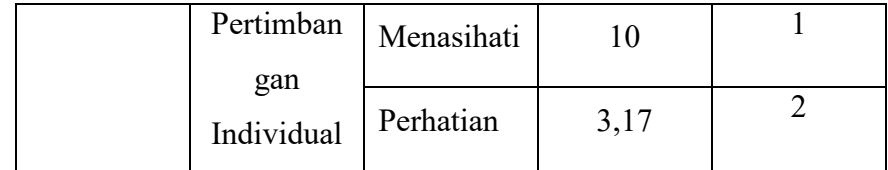

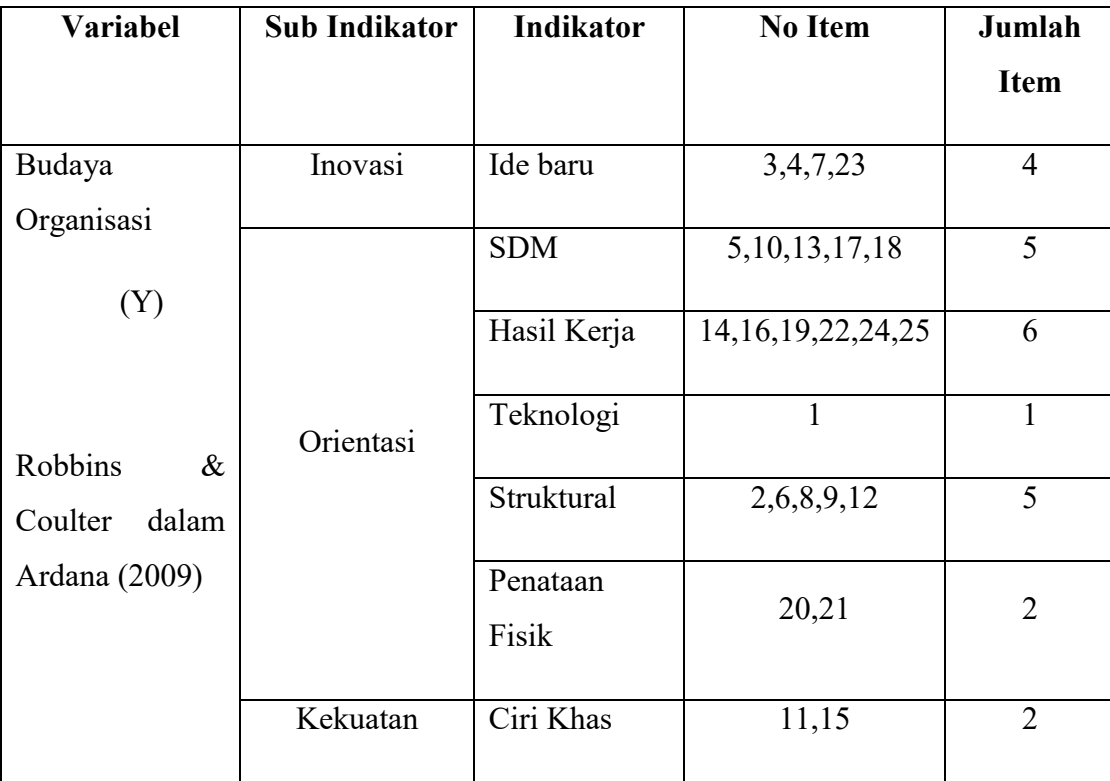

# **3.6.2.5 Skala Pengukuran Variabel Penelitian**

Instrumen penelitian ini digunakan untuk oengukuran dengan tujuan menghasilkan data yang akurat, maka setiap instrumen harus mempunyai skala. Hal tersebut diungkapkan oleh Sugiyono (2010, hlm. 33) bahwa: "skala pengukuran merupakan kesepakatan yang digunakan sebagai acuan untuk menentukan panjang oendeknya interval yanga da dalam alat ukur. Sehingga alat ukur tersebut bila digunakan dalam pengukuran akan mengahasilkan data kuantitatif". Skala yang digunakan dalam penelitian unu adalah menggunakan skala likert yaitu skala yang dapat digunakan untuk mengukur sikap, pendapat, dan persepsi sesorang atau kelompok tentang kejadian gejala sosial. Skala tersebut menurut *Likert* (dalam Sugiyono, 2006, hlm. 135) disebut *summated rattings* atau rating yang dijumlahkan, dari jumlah ini kemudian dapat dibedakan taraf atau intensitas sikap sesorang terhadap kepuasan tentang pekerjaannya dengan sikap individu lainnya secara lebih tepat. Maka peneliti menggunakan *Skala Likert* sebagai berikut:

### **Tabel 3.4**

### **Kriteria Skor Alternatif Jawaban**

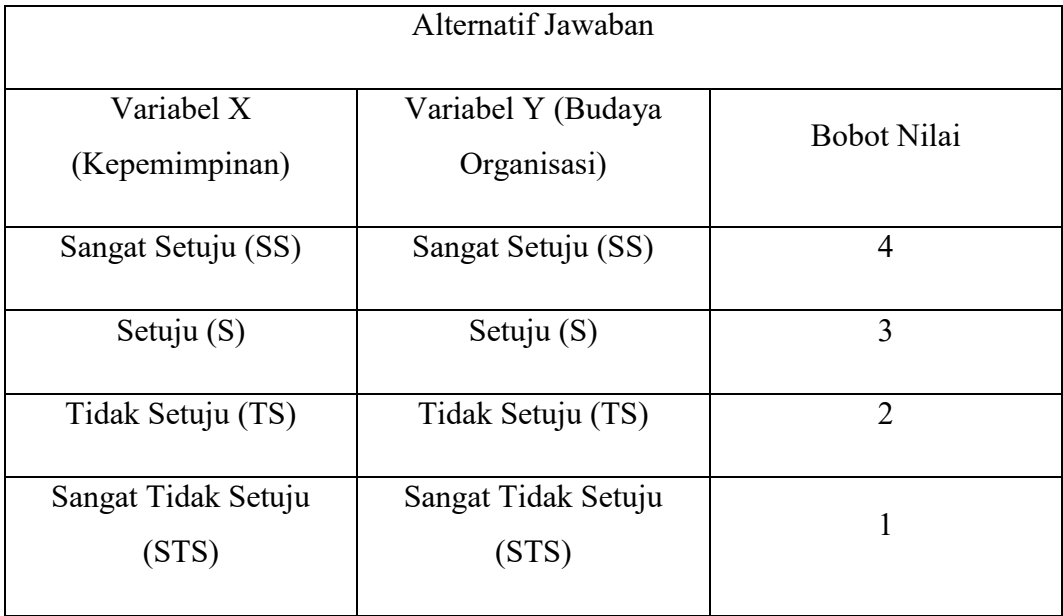

*Sumber : Diadaptasi dari Sugiyono (2016, hlm. 134-135)*

# **3.6.2.6 Uji Validitas Instrumen**

Uji validitas dimaksud untuk menguji untuk apakah terdapat pernyataanpernyataan atau pertanyaan-pertanyaan pada kuisioner yang harus diperbaiki atau dihilangkan karena tidak mencerminkan pernyataan-pernyataan atau pertanyaan-pertanyaan yang penting.

Jika pernyataan atau pertanyaan sudah valid, maka dilanjutkan dengan uji rebilitas. Uji ini dimaksudkan untuk mengetahui apakah kuisioner dapat dipakai berulang-ulang. Kuisioner yang sudah lolos ujilah yang dapat dipakai untuk diisi data dari responden.

Menurut Sugiyono (2010, hlm. 137) instrumen yang vaid berarti alat ukur yang digunakan untuk mendapatkan data (mengukur) itu valid. Valid berarti instrumen tersebut dapat digunakan untuk mengukur apa saja yang hendak diukur. Dengan menggunakan instrumen yang valid dan reliable dalam pengumpulan data, maka diharapkan hasil penelitian akan menjadi valid dan reliable. Jadi instrumen yang valid dan reliable merupakan syarat untuk mendapatkan hasil penelitian yang valid dan reliable.

1) Dalam uji validitas instrumen, peneliti melakukan penguji terhadap setiap butir pertanyaan/pernyataan dalam angket dan proses perhitungan menggunakan rumus Product Moment, dengan rumusnya yaitu:

$$
\frac{n(\sum XY) - (\sum X)(\sum Y)}{r_{hitting} = \sqrt{\{n(\sum X^2) - (\sum X^2)\} \{n(\sum Y^2) - (\sum Y^2)\}}}
$$

Keterangan :

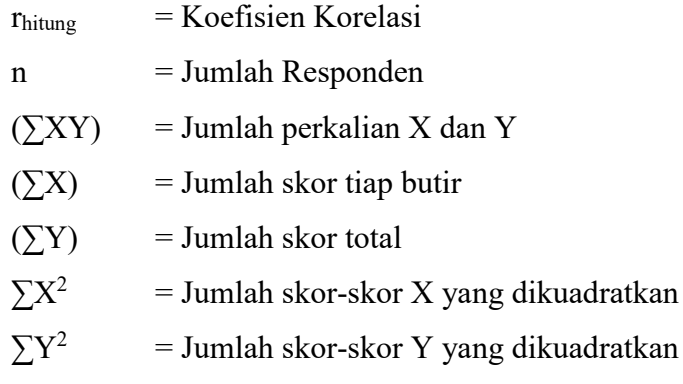

2) Langlah selanjutnya adalah menghitung Uji t thitung dengan rumus

$$
\frac{\sqrt[r]{n-2}}{\sqrt{1-r^2}}
$$

Keterangan :

 $t = Nilai$  thitung

 $r = K$ oefisien korelasi hasil rhitung

n = Jumlah responden

untuk mengetahui nilai signifikasi validasi pada setiap item pertanyaan, maka dilakukan perbandungan pada nilai korelasi thitung dengan nilai tabel dalam taraf kepercayaan validitas instrumen sebesar 5%, dengan kriteria

- 1) Apabila thitung  $> t_{\text{label}}$  maka butir pernyataan dinyatakan valid
- 2) Apabila nilai thitung < t<sub>tabel</sub> maka butir pernyataan dinyatakan tidak valid

Berdasarkan hasil uji coba angket dengan menggunakan rumus signifikan di atas, hasil uji validitas setiap item pertanyaan dari variabel X diperoleh 24 item valid, sedangkan untuk variabel Y diperoleh hasil 23 item valid dan 2 item tidak valid. Untuk item yang tidak valid, peneliti melakukan pengurangan item karena item tersebut sudah diwakili oleh item lainnya.

Hasil perhitungan item untuk setiap variabel penelitian yaitu sebagai berikut:

# **Tabel 3.5**

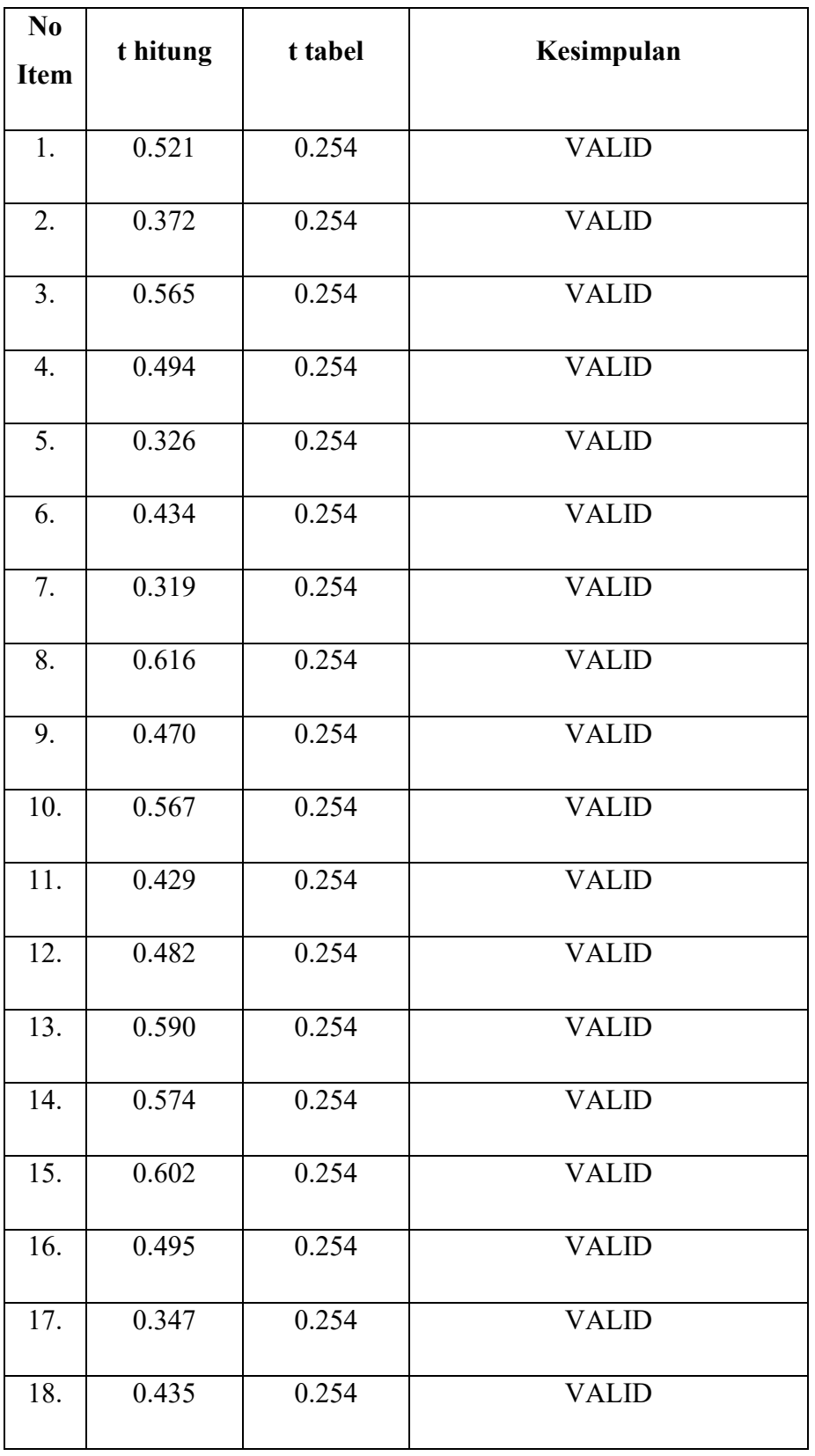

**Hasil Uji Validitas Variabel X (Kepemimpinan)**

**Yoseline Hernandes, 1705370** *PENGARUH KEPEMIMPINAN TERHADAP BUDAYA ORGANISASI PADA ERA COVID-19 DI INSPEKTORAT JENDERAL KEMENTERIAN PENDIDIKAN DAN KEBUDAYAAN REPUBLIK INDONESIA* Universitas Pendidikan Indonesia | repository.upi.edu | perpustakaan.upi.edu

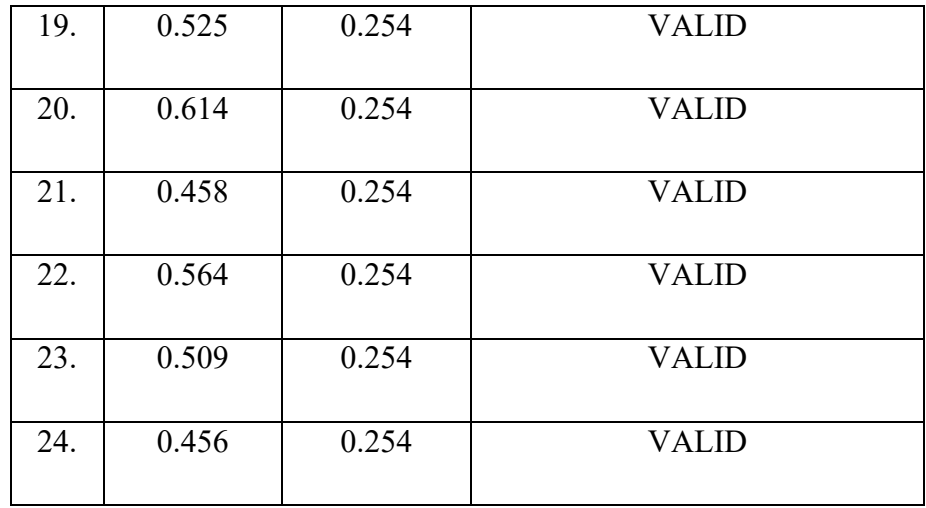

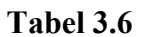

# **Hasil Uji Validitas Variabel Y (Budaya Organisasi)**

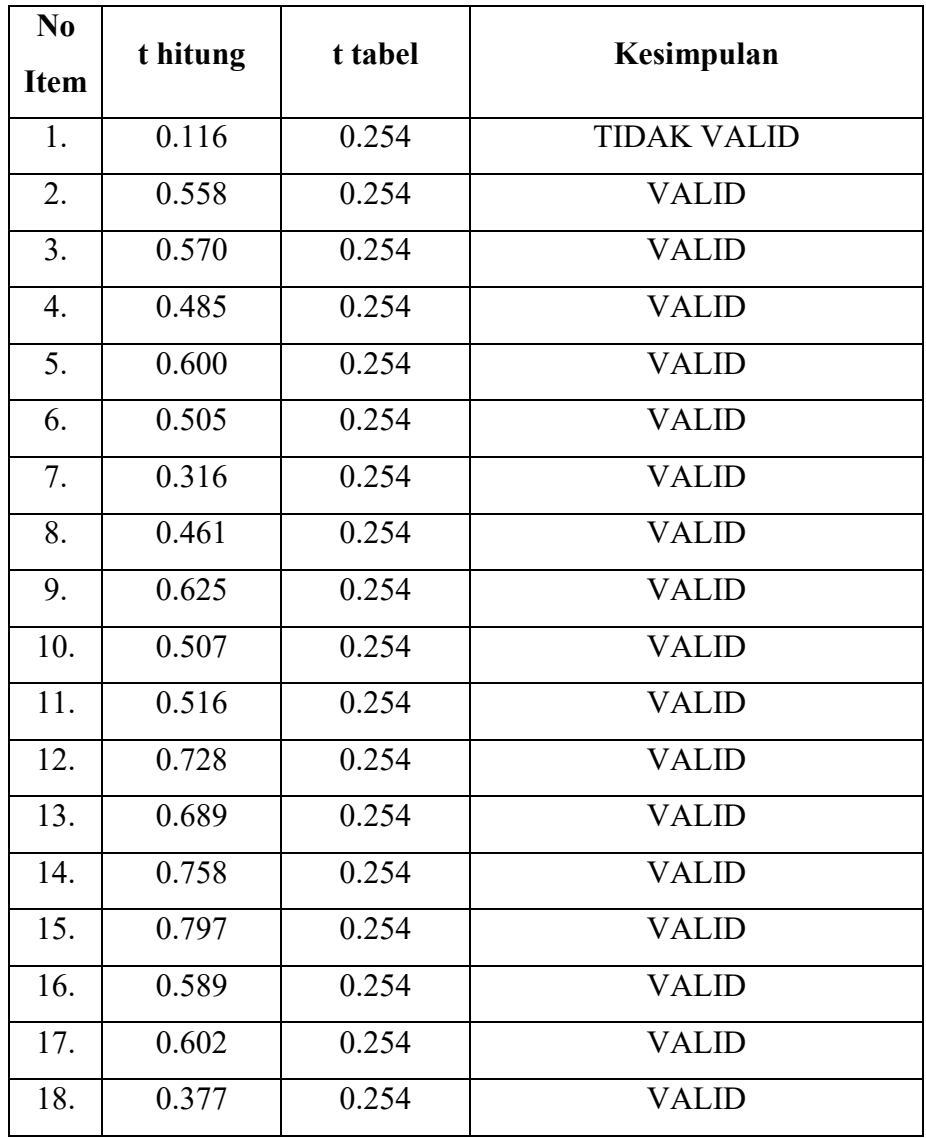

**Yoseline Hernandes, 1705370** *PENGARUH KEPEMIMPINAN TERHADAP BUDAYA ORGANISASI PADA ERA COVID-19 DI INSPEKTORAT JENDERAL KEMENTERIAN PENDIDIKAN DAN KEBUDAYAAN REPUBLIK INDONESIA* Universitas Pendidikan Indonesia | repository.upi.edu | perpustakaan.upi.edu

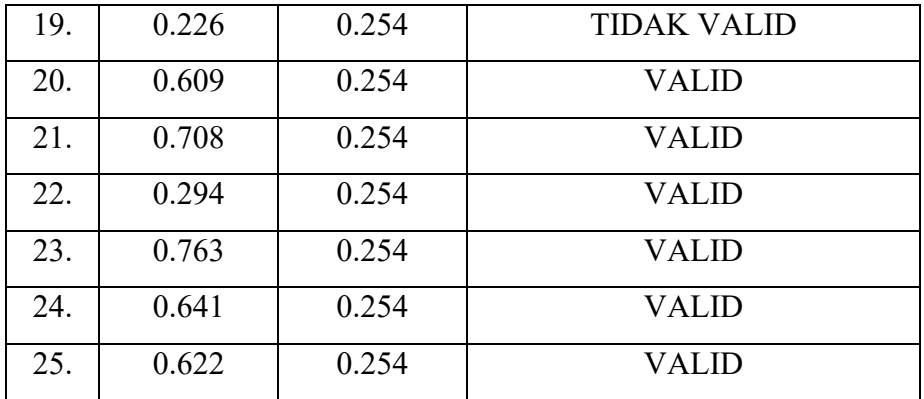

Berdasarkan hasil pengujian diatas, untuk variabel Y dengan responden guru maka terdapat 2 item yang tidak valid yakni item 1 dan 19. Adapun item yang tidak valid untuk variabel Y maka menurut peneliti item tersebut akan dibuang yang artinya tidak dipakai, karena item yang tidak valid pada variabel Y sudah mewakili indikator-indikator yang lainnya.

### **3.6.2.7 Uji Reliabilitas Instrumen**

Setelah dilakukan uji validitas, kemudia dilakukan uji reliabilitas untuk mengetahui sejauh mana suatu instrumen dapat dipercaya. Menurut Sugiyono (2012, hlm. 364) "reliabilitas menunjukkan pada tingkat keterandalan sesuatu. Reabel artinya dapat dipercaya, jadi dapat diandalkan". Sugiyono pun mengemukakan (2012, hlm 173) bahwa "instrumen yang reliabel adalah instrumen yang bila digunakan beberapakali untuk mengukur objek yang sama, akan menghasilkan data yang sama."

Menurut Bachrudin (2008:88) bahwa suatu instrumen penelitian diindikasikan memiliki reliabilitas yang memadai jika koefisien Alpa Croanbach lebih besar atau sama dengan 0.

Dalam penelitian ini proses pengujan reliabilitas yang dilakukan oleh peneliti menggunakan *Alpha Cronbach's.* Dari hasil penyebaran uji instrumen untuk menguji reliabilitas instrumen, peneliti kemudian mengolah data dengan menggunakan metode *Alpha Cronbach's* dengan menggunakan program SPSS versi 24 *for Windows.* Adapun langkahlangkah uji reliabilitas yang dilakukan oleh peneliti adalah sebagai berikut:

- a. Buka program SPSS versi 24 for Windows
- b. Masukkan data item setiap responden ke SPSS pada "Data View"
- c. Klik "Variabel View" kemudia klik "Analyze"
- d. Klik kembali 'Data View" kemudia klik "Analyze"
- e. Pilih "Scale" kemudian klik "Reliability Analysis"
- f. Pindahkan semua data yang ada disebelah kiri ke sebelah kanan
- g. Lalu klik OK

Berikut hasil uji reliabilitas instrumen menggunakan SPSS versi 24 for Windows antara lain sebagai berikut:

a. Hasil uji reliabilitas variabel X :

# **Tabel 3.7 Reliabilitas Varibael X**

# **(Kepemimpinan)**

### **Reliability Statistics**

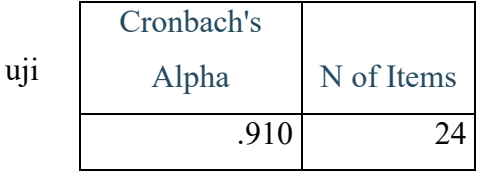

Dari hasil analisis didapat angket coba variabel X memiliki cronbach's alpha sebesar 0.910 dari total item sebanyak 24. Maka dapat ditarik

kesimpulan bahwa instrumen uji coba memiliki tingkat reliabilitas yang sangat tinggi dan bisa digunakan.

b. Hasil uji reliabilitas variabel Y :

# **Tabel 3.8**

# **Reliabilitas Variabel Y (Budaya Organisasi)**

# **Reliability Statistics**

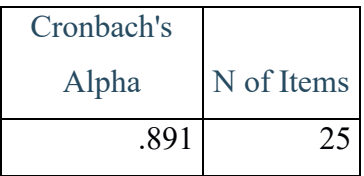

Dari hasil analisis didapat angket uji coba variabel Y memiliki cronbach's alpha sebesar 0.891 dari total item 25. Maka dapat ditarik kesimpulan bahwa instrumen uji coba memiliki tingkat reliabilitas yang sangat tinggi dan bisa digunakan.

# **3.7 Prosedur Penelitian**

Prosedur penelitian merupakan pemaparan secara kronologis langkah-langkah penelitian yang dilakukan terutama bagaimana desain penelitian diperasionalkan secara nyata. Berdasarkan desain penelitian yang telah diajukan maka penjelasan mengenai prosedurnya adalah sebagai berikut:

- 1) studi lapangan agar dapat mengetahui kondisi nyata di lapangan sehingga dala, menemukan masalah memang melihat kondisi real di lapangan;
- 2) setelah penemuan masalah, dibuatlah latar belakang yang disesuaikan dengan kondisi nyata dilapangan;
- 3) perumusan masalah. Dalam tahap inipeneliti merumuskan permasalahan dalam penelitian untuk dipecahkan dalam penelitian;
- 4) memilih pendekatan penelitian. Yang dimaksud pada tahap ini adalah peneliti memilih pendekatan yang akan digunakan untuk penelitian ini yatu pendekatan kuantitatif dengan metode deskriptif.
- 5) Penenuan variabel dan sumber data. Pada tahap ini peneliti mencari dan menemukan variabel X dan Y serta sumber data yang berkaitan dengan penelitian yang akan dilakukan;
- 6) Menentukan dan menyusunan Instrumen Penelitian Peneliti merancang dan menyusun instrumen yang akan digunakan untuk penelitian berdasarkan teori dan kebijakan yang telah ditetapkan. Adapun instrumen yang digunakan dalam penelitian ini adaah berupa angket;
- 7) Uji instrumen. Pada tahap ini peneliti melakukan uji instrumen dengan tujuan agar dapat mengetahui layak tidaknya instrumen yang telah dirancang tersebut untuk dipakai dalam penelitian melalui uji validitas dan reliabilitas;
- 8) Pengumpulan data. Tahap ini penelti melakukan pengumpulan data melalui penyebaran instrumen kepada sampel yang telah ditentukan;
- 9) Analisi data. Tahap selanjutnya dalam penelitian ini adalah dengan melakukan analisis terhadap data yang telah terkumpul dari instrumen yang telah diisi oleh responden untuk kemudia diolah sesuai dengan yang telah diisi oleh responden

untuk kemudian penelitian, sehingga peneliti mendapat hasil atas hipotesis penelitian;

10) Kesimpulan dan saran tentang pengaruh kepemimpinan terhadap budaya organisasi pada era covid-19. Pada tahap ini peneliti menyimpulkan hasil keseluruhan dari penelitian yang dilakukan serta kemudian memberikan saran terkait penelitian yang telah dilakukan.

# **3.8 Analisis Data**

Dalam penelitian kuantitatif, analisis merupakan kegiatan yang dilakukan setalah data dari seluruh responden atau sumber data lain terkumpul. Berdasarkan metode dan pendekatan yang digunakan dalam penelitian ini yakni metode deskriptif dengan pendekatan kuantitatif, maka proses analisis data dilakukan dapat disajikan dalam bentuk perhitungan statistika. Adapun proses pengolahan data dan analisis data penelitian, peneliti menggunakan bantuan program *Miscrosfot Office Excel 2013* dan aplikasi *SPSS Versi 24.0 for Windows.*

Adapun langkah-langkah analisis data yang ditempuh dalam penelitian ini adalah sebagai berkut:

### **3.8.1 Seleksi Data**

Pada langka awal dalam analisis data penelitian, data yang terkumpul dari responden kemudian di seleksi untuk meyakinkan bahwa data yang terkumpul ayal untuk dioleh lebih lanjut.

# **3.6.3 Klasifikasi Data**

Langkah selanjutnya yaitu peneliti melakukan klarifikasi serta pengelompokan datadata berdasarkan variabel penelitian yang terdiri dari variabel X dan Y kemudian menentukan skor pada setiap jawaban responden melalui kriteria skor alternative yang telah ditetapkan yaitu dengan menggunakan kriteria kala likert. Kemudia jumlah skor yang diperoleh dari data responden merupakan skor mentah daris setiap variabel yang berfungsi sebagai sumber pengolahan data.

# **3.6.4 Pengolahan Data**

Pengolahan data merupakan salah satu langkah yang penting dalam suatu kegiatan penelitian. Pengolahan data dilakukan dengan tujuan agar data yang telah di kumpulkan memiliki arti dan dapat di tarik kesimpulan sebagai jawaban dari suatu permasalahan yang diteliti.

**1. Menghitung Kecenderungan Umum Skor Variabel X dan Variabel Y Berdasarkan Perhitungan Rata-rata (***Weight Means Score***)**

Setelah peneliti memperoleh skor mentah pada masing-masing variabel melalui klarifikasi yang dilakukan sebelumnya. Kemudian skor mentah pada masing-masing variabel tersebut dihitung kecenderungan umumnya. Adapun langkah dalam mengukur kecenderungan umum skor responden dari masing-masing variabel ini digunakan rumus *Weight Means Score (WMS).* Adapun menurut Sugiyono (2009, hlm. 204) rumus *Weight Means Score (WMS)* adalah sebagai berikut:

$$
\overline{x} = \frac{x}{n}
$$

Keterangan :

- $\bar{x}$  = Nilai rak setiap rata-rata yang dicari
- x = Jumlah skor gabungan (Frekuensi jawaban dikali bobot untuk setiap alternatif kategori)
- n = Jumlah Responden

Berikut merupakan tahapan yang harus dilakukan dalam pengolahan data dengan menggunakan rumus WMS:

- 1) Memberi bobot nilai untuk setiap alternatif jawaban dengan menggunakan skala likert;
- 2) Menghitung frekuensi dari setiap alternatif jawaban yang dipilih
- 3) Menjumlahkan jawaban responden utnuk setiap item dan langsung dikaitkan dengan bobot alternatif jawaban itu sendiri;
- 4) Menentukan kriterian untuk setip item dengan menggunakan tabel konsultasi hasil perhitungan WMS berikut ini :

### **Tabel 3.9**

# **Konsultasi Hasil Perhitungan WMS**

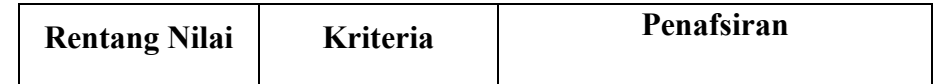

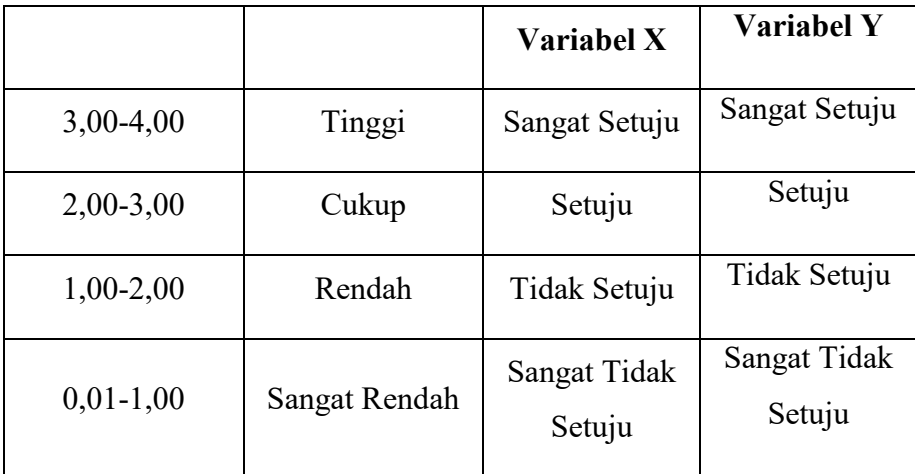

*Diadaptasi dari Sugiyono (2012, hlm.94)*

Tabel diatas merupakan tabel konsultasi hasil perhitungan WMS, dengan menggunakan tabel tersebut peneliti dapat mengukur instrumen penelitian terhadap variabel X (Kepemimpinan)dan variabel Y (Budaya Organisasi) yang menggunakan skala likert tersebut akan memiliki kriteria dengan ketentuan adanya rentang nilai.

# **2. Mengubah Skor Mentah Menjadi Skor Baku**

Setelah melakukan perhitungan kecenderungan umum skor variabel X dan variabel Y, maka langkah selanjutnya adalah mengubah skor mentah kedalam skor baku, yaitu untuk menaikkan (Mengubah) data ordinas menjadi data interval dengan jalan dengan menggunakan rumus:

$$
T_i = 50 + 10 \frac{X_{i-\overline{X}}}{SD}
$$

Keterangan:

 $T_i$  = Skor baru

 $X_i$  = Data skor mentah untuk masing-masing responden

 $\bar{x}$  = Mean (Rata-Rata)

 $SD = Standard$ 

Adapun langkah-langkah dalam mengubah skor mentah ke dalam skor baku adalah sebagai berikut:

- a. Menentukan skor mentah terbesar dan terkecil
- b. Menentukan rentang (R)

**R = Skor Tertinggi – Skor Terendah**

c. Menentukan banyak kelas (BK)

**BK = 1 + 3,3 log n**

Dengan  $n =$  jumlah populasi

d. Menentukan panjang kelas interval (K1)

**K1 = Rentang / Banyak Kelas**

- e. Membuat tabel distribusi frekuensi
- f. Mencari nilai rata-rata (mean)

 $Mean = \sum fX_i / n$ 

g. Mencari simpangan baku (standar deviasi)

$$
SD = \sqrt{\frac{n \cdot \sum fX^2 - (\sum fX)^2}{n(n-1)}}
$$

h. Menghitung data mentah menjadi data baku

$$
Ti = 50 + 10 \frac{Xi - \bar{x}}{SD}
$$

# **3. Uji Normalitas**

Uji normalitas adalah uji yang dilakkan dengan tujuan untuk menilai sebaran data pada sebuah kelompok data atau variabel, apakah sebaran data tersebut berdistribusi normal atau tidak.

Uji normalitas dilakukan dengan menggunakan bantuan aplikasi *SPSS (Statistical Package for School Science) Versi 24.0 for Windows* dengan rumus *One-Sample Kolmogorov-Smirnov Test.* Adapun langkah-langkah dalam menghitung skor kecenderuangan masing-masing variabel dengan menggunakan SPSS Versi 24.0 *for Windows* sebagai berikut:

- a. Buka program SPSS
- b. Masukan data mentah Variabel X dan Y pada data view
- c. Klik variabel view, kolom name pada baris pertama diisi dengan variabel X dan baris kedua dengan variabel Y, kolom decimal  $= 0$ , kolom tabel diisi dengan nama masing-masing variabel, selebihnya biarkan seperti itu
- d. Klik Analyze, sorot pada Nomparametric Test, kemudian klik 1 Sample K-S
- e. Sorot Variabel X pada kotak Test Variable List dengan mengklik tanda panah
- f. Klik options kemudian pilih descriptive pada statistic dan exclude cases test by test, continue
- g. Klik normal pada Test Distribution, lalu ok (lakukan kembali untuk menghitung uji normalitas variabel Y).

Adapun hipotesis dasar pengambilan keputusan uji normalitas yang digunakan oleh peneliti adalah dengan melihat Asymptotic Significance 2 – tailed pada tabel hasil uji normaliras dengan bantuan aplikasi pogram SPSS Versi 24.0 *for Windows* sebagai berikut:

Ho : Tidak terdapat perbedaan antara distribusi data dengan distribusi normal (berdistribusi normal).

Ha : Terdapat perbedaan anatara distribusi data dengan distribusi normal (berdistribusi tidak normal). Dasar Pengambilan Keputusan dengan ketentuan sebagai berikut:

- 1) Nilai Asympotic Significance 2 –tailed > 0,05, maka Ho diterima berarti tidak terdapat perbedaan anatara distribusi data dengan distribusi normal.
- 2) Nilai Asympotic Significance 2 –tailed < 0,05, maka Ha diterima berarti terdapat perbedaan antara distribusi data dengan distribusi tidak normal.

### **4. Uji Hipotesis Penelitian**

Langkah selanjutnya dalam pengolahan data penelitian adalah dengan melakukan uji hipotesis. Uji hipotesis penelitian berguna untuk menganalisis data sesuai dengan masalah penelitian. Adapun langkah dalam uji hipotesis penelitian adalah sebagai berikut:

### **a. Uji Koefisien Korelasi**

Analisis koefisien korelasi dilakukan untuk mengetahui adanya derajat hubungan antara variabel yang diteliti. Pengujian hipotesis menggunakan rumus korelasi *Pearson Product Moment* sebagai berikut:

$$
\mathbf{r}_{xy} = \frac{n(\sum XY) - (\sum X)(\sum Y)}{\sqrt{\{n \sum X^2} - (\sum X)^2\}\{N \sum Y^2 - (\sum Y)^2\}}
$$

Keterangan:

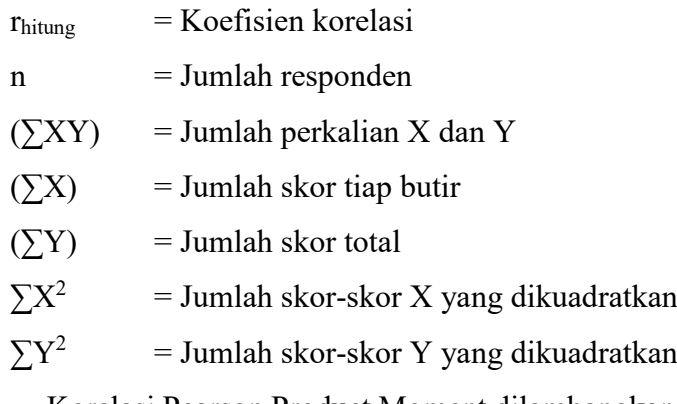

Korelasi Pearson Product Moment dilambangkan (r) memiliki ketentuan dengan r tidak lebih dari harga (-1  $\leq$  r  $\leq$  +1). Dengan penjelasan:

- Apabila nilai  $r = -1$  artinya korelasinya negatif sempurna
- Apabila nilai  $r = 0$  artinya ada korelasi
- Apabila nilai  $r = 1$  berarti korelasinya sangat kuat. Harga r dikonsultasikan dengan tabel interpretasi.

Adapun tabel interpretasi koefisien korelasi nilai r, sebagai berikut:

# **Tabel 3.10**

### **Pedoman Interpretasi Koefisien Korelasi**

# **Kriteria Penafsiran Indeks Korelasi**

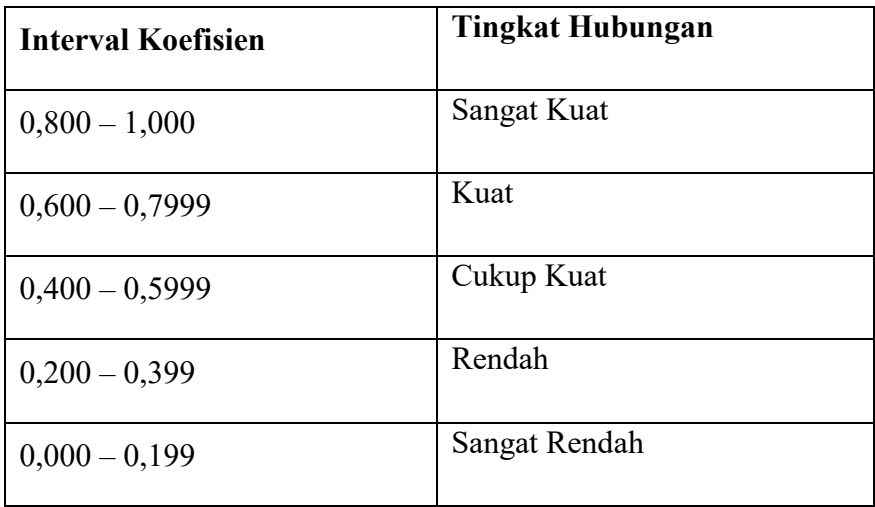

*Sumber : Akdon dan Sahlan Hadi (2005, hlm. 188)*

Adapun dalam perhitunagan menggunakan SPSS Versi 20.0 for Windows, langkah-langkah yang harus ditempuh utuk mencari koefisien korelasi yaitu sebagai berikut:

a) Buka program SPSS, destinasikan variabel view dan definisikan dengan mengisi kolom-kolom berikut:

- (1) Kolom name pada baris pertama isi dengan X dan baris kedua isi dengan Y;
- (2) Kolom type isi dengan numerik;
- (3) Kolom widht diisi dengan 8;
- (4) Kolom decimal  $= 0$ ;
- (5) Kolom label untuk baris pertama diisi ketikan nama varibael X dan baris kedua dengan ketikan nama varibael Y;
- (6) Kolom value dan massing diisi dengan none;
- (7) Kolom Columns diisi dengan 8;
- (8) Kolom Align pilih center, dan;
- (9) Kolom mesure pilih scale.
- b) Aktifkan data view kemudian memaskan data baku variabel X dan Y;
- c) Klim menu Analyze, kemudia pilih correlate dan pilih bivariate;
- d) Sorot variabel X dan Y, lalu pindahkan ke kotak variabel dengan cara mengklik tanda panah;
- e) Tandai pilihan pada kotak pearson;
- f) Klik options dan tandai pada kotak pilihan mean and standart deviation. Klik continue, dan klik ok.

### **b. Uji Koefisien Determinasi**

Uji koefisien determinasi digunakan untuk mengetahui besarnya pengaruh presentase kontribusi variabel independen (X) terhadap variabel dependen (Y). Adapun rumus yang digunakan untuk uji koefisien determinasi adalah sebagai berikut:

**KD = (r<sup>2</sup> ) x 100%**

Keterangan :

KD = Koefisien Determinasi

 $r^2$  = Koefisien Korelasi

Adapun perhitungan koefisien determinasi menggunakan SPSS 20.0 for Windows yaitu langkahnya sebagai berikut:

- a) Buka program SPSS
- b) Aktifkan data view, masukan data baku variabel X dan Y;
- c) Klik analyze, pilih Regresion, klik Linear;
- d) Pindahkan variabel X kemotak independen dan variabel Y ke kotak dependen;
- e) Klik statistic, lalu centang esimates, model fit R square, descriptive, klik continue;
- f) Klik plots, masukan SDRESID ke kotak Y dan ZPRED ke kotak X, lalu next;
- g) Masukkan ZPRED ke kotak Y dan DEPENDENT ke kotak X;
- h) Pilih histogram dan normal probability plot, klik continue;
- i) Klik save pada predicated value, pilih unstandarized dan prediction intervals klik mean dan individu, lalu continue; dan
- j) Klik options, pastikan bahwa taksiran probability sebesar 0,05, lalu klik continue dan klik OK.

### **c. Uji Tingkat Signifikansi**

Uji tingkat siginifikansi dilakukan untuk mengetahui apakah hubungan yang ditemukan tersebut berlaku untuk seluruh populasi atau tidak. Uji tingkat signifikansi dilakukan dengan menggunakan rumus:

$$
t = \frac{\sqrt{n-2}}{\sqrt{t-r^2}}
$$

Keterangan :

 $t<sub>hitung</sub> = Nilai hitung$ 

 $r = K$ oefisien korelasi hasil hitung

n = Jumlah responden

Setelah nilai hitung diketahui, langkah selanjutnya adalah membandingkan antara thitung dengan ttabel, dengan ketentuan sebagai berikut:

- Apabila *thitung* > ttabel, maka Ha diterima sehingga dapat dikatakan bahwa nilai korelasi Pearson Product Moment tersebut signifikan
- Apabila thitung < ttabel maka Ho diterima, sehingga dapat dikatakan bahwa nilai korelasi Pearson Product Moment tersebut tidak signifikan.

Tingkat kesalahan dalam uji signifikansi ini adalah 3% dengan derajat kebebasan  $(dk) = n - 2.$ 

### **d. Uji Regresi Linier Sederhana**

Regresi dalam penelitian berguna untuk meramalkan atau memprediksi variabel terikat (Y) apabila variabel bebas (X) diketahui Regresi sederhana dapat dianalisis karena didasari hubungan fungsional atau hubungan sebab akibat (kalusa 1) antara variabel bebas dengan variabel terikat (Bambang, 2013, hlm. 133).

Adapun rumus regresi sederhana menurut Ridwan (2012, hlm.148), sebagai berikut:

 $\widehat{Y}$  = a + b X

Keterangan :

 $\hat{Y}$  = (baca Y topi) variabel terikat yang diproyeksikan

 $X =$  Variabel bebas yang mempunyai nilai tertentu untuk diprediksikan;

 $a =$  Nilai konstanta harga Y jika  $X = 0$ , dan

 $b =$ nilai arah sebagai penentu ramalan (prediksi) yang menunjukkan nilai peningkatan (+) atau nilai penurunan (-) variabel Y.

Untuk mengetahui nilai a dan b, maka digunakan rumus sebagai berikut:

$$
\mathbf{b} = \frac{n \sum XY - \sum X \sum Y}{n \sum X^2 - (\sum X)^2}
$$
 
$$
\mathbf{a} = \frac{\sum Y - b \sum X}{n}
$$

Adapun langkah-langkah perhitungan untuk mencari nilai analisis regresi linear melalui *SPSS 20.0 for Windows* yaitu sebagai berikut:

- 1) Buka program SPSS
- 2) Aktifkan data view, masukan data baku variabel X dan Y;
- 3) Klik analyze, pilih regresion, klik linear;
- 4) Pindahkan variabel X ke kotak independen dan variabel Y kekotak dependen;
- 5) Klik statistic, lalu centang estimates, model fit R square, deskriptive, klik continue;
- 6) Klik plots, masukan SDRESID ke kotak Y dan ZFRED ke kotak X, lalu Next;
- 7) Masukan ZPRED ke kotak Y dan DEPENDENT ke kotak X;
- 8) Pilih Histogram dan normal probability plot, klik continue;
- 9) Klik save pada predicated value, pilih unstandarized dan prediction intervals klik mean dan individu, lalu continue, dan;
- 10) Klik option, pastikan bahwa taksiran probability sebesar 0,05, lalu klik continue dan ok.

**Yoseline Hernandes, 1705370** *PENGARUH KEPEMIMPINAN TERHADAP BUDAYA ORGANISASI PADA ERA COVID-19 DI INSPEKTORAT JENDERAL KEMENTERIAN PENDIDIKAN DAN KEBUDAYAAN REPUBLIK INDONESIA* Universitas Pendidikan Indonesia | repository.upi.edu | perpustakaan.upi.edu